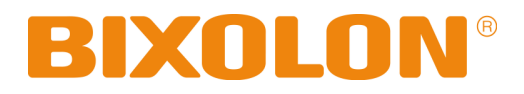

# 윈도우 드라이버 매뉴얼 라벨 프린터

Rev. 1.00 SRP-770II / 770IIE SLP-T400 / T400E SLP-T403 / T403E SLP-D400 / D400E SLP-D403 / D403E SLP-D420 / D423

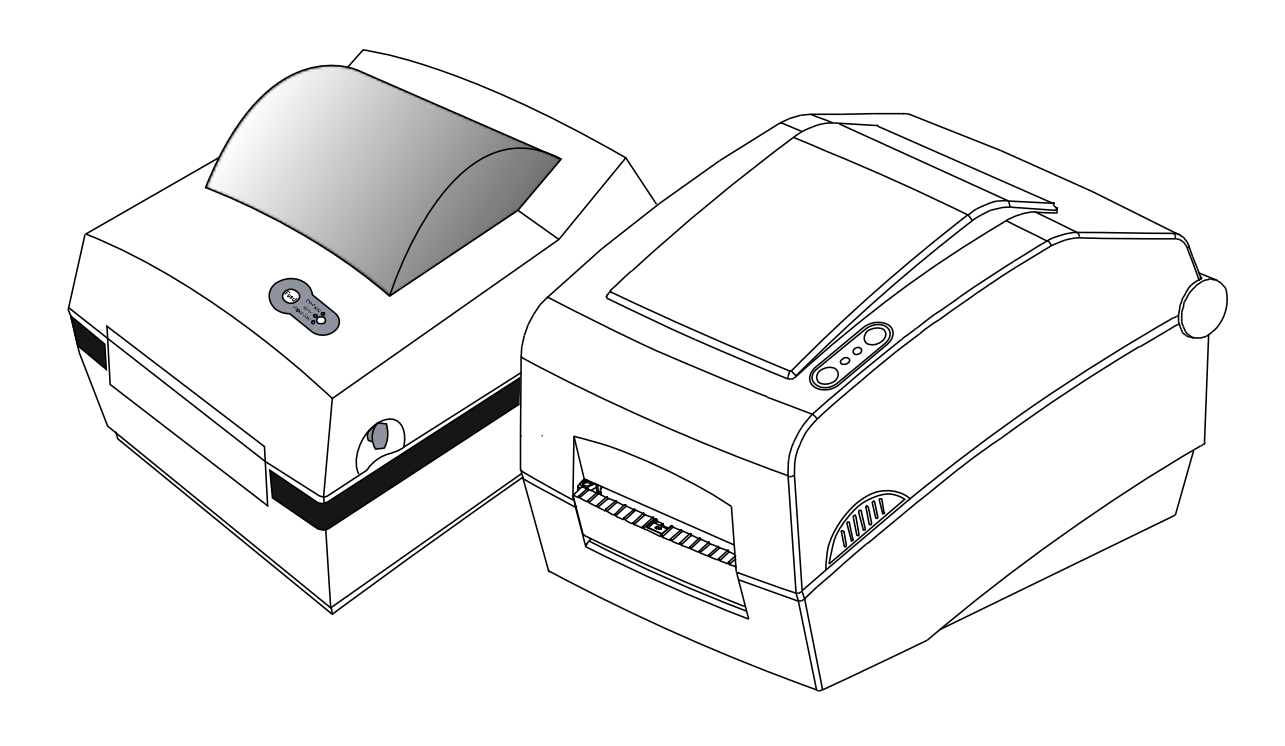

http://www.bixolon.com

#### 라벨 프린터

# ■ 목차

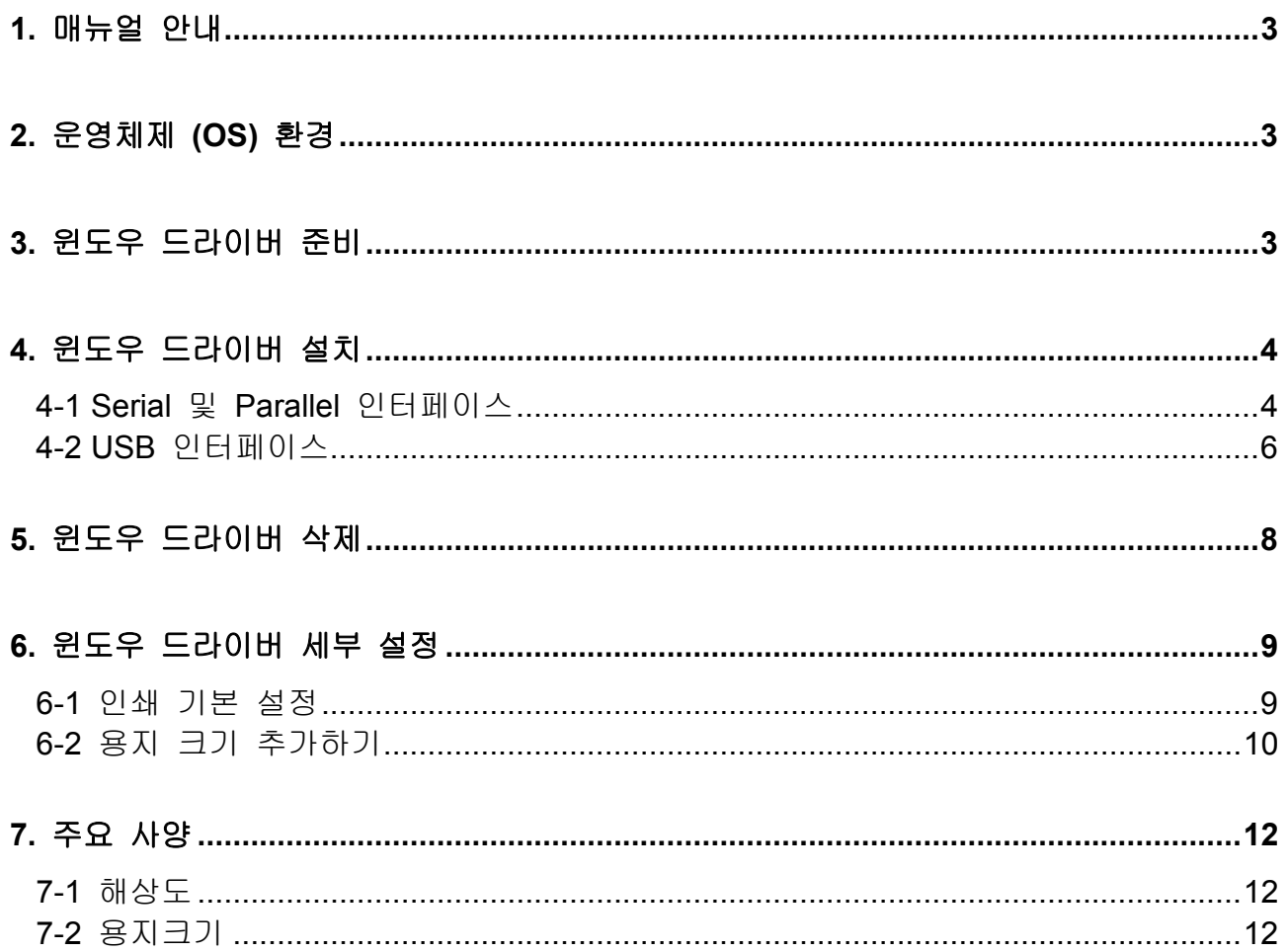

## 1. 매뉴얼 안내

이 매뉴얼에는 라벨프린터 (SRP-770II, 770IIE, SLP-T400, T400E, T403, T403E, D400, D400E, D403, D403E, D420, 423)용 윈도우 드라이버의 설치 방법과 사용 방법이 기술되어 있습니다.

저희 (주)빅솔론은 제품의 기능과 품질 향상을 위하여 지속적인 개선을 하고 있습니다. 이로 인하여 제품의 사양과 매뉴얼의 내용은 사전 통보 없이 변경될 수 있습니다.

# 2. 운영체제 (OS) 환경

윈도우 드라이버는 아래의 운영체제를 지원합니다.

Microsoft Windows 2000 Microsoft Windows XP (32bit/64bit) Microsoft Windows 2003 Server (32bit/64bit) Microsoft Windows Embedded For Point Of Service Microsoft Windows Vista (32bit/64bit) Microsoft Windows 7 (32bit/64bit)

# 3. 윈도우 드라이버 준비

윈도우 드라이버는 CD에 있으며, 최신버전은 당사 홈페이지에서 다운로드 받을 수 있습니다. (www.bixolon.com)

파일명은 BIXOLON Label Printer Driver VX.X.X.zip 입니다.

# 4. 윈도우 드라이버 설치

## 4-1 Serial 및 Parallel 인터페이스

1) "SRP-770II\_VX.X.X.exe" 파일을 더블 클릭합니다.

2) "Next" 버튼을 클릭합니다.

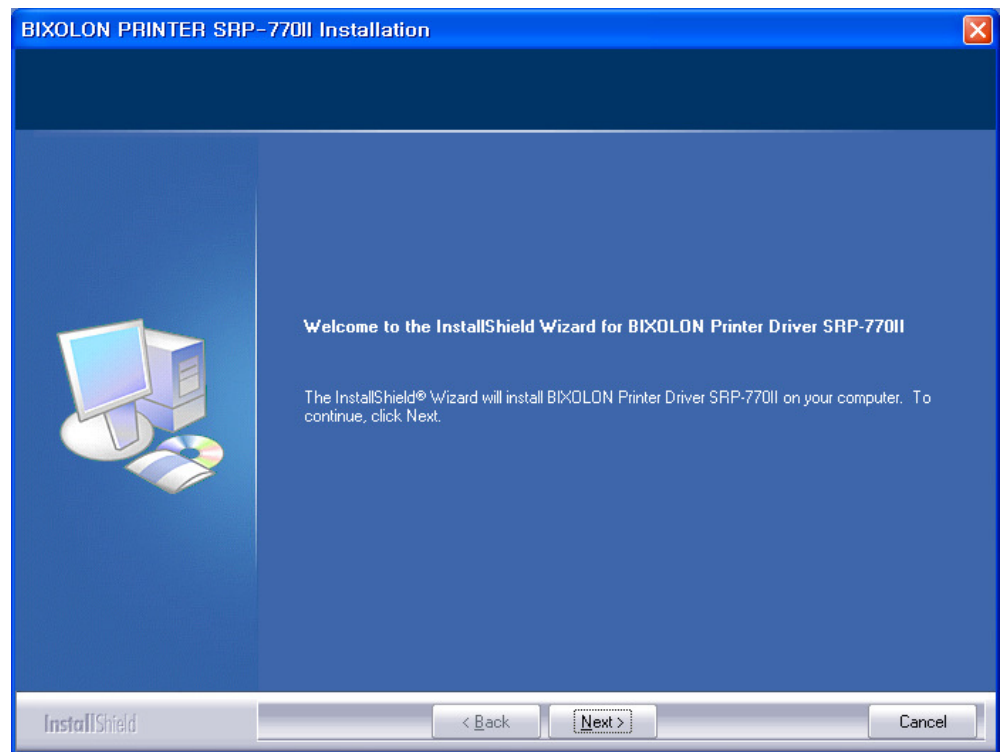

3) "Install" 버튼을 클릭합니다.

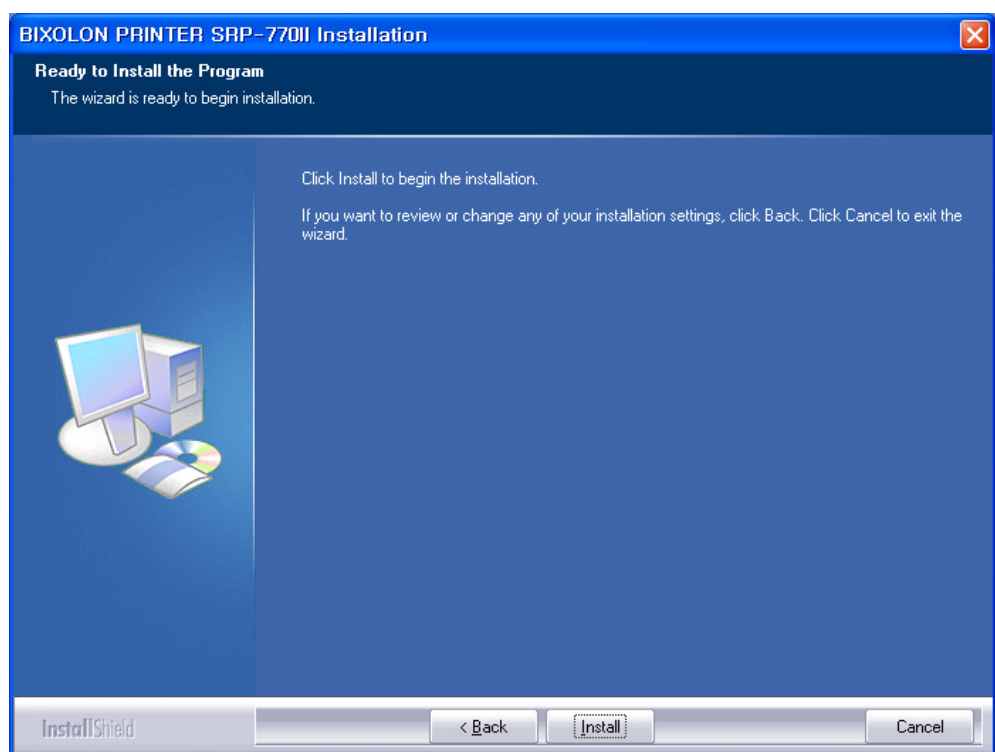

4) 포트를 선택합니다.

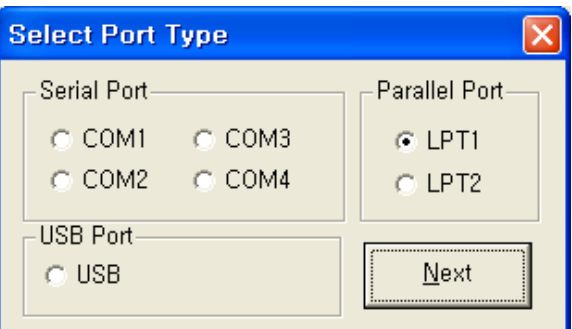

#### 5) 시스템을 재 시작합니다.

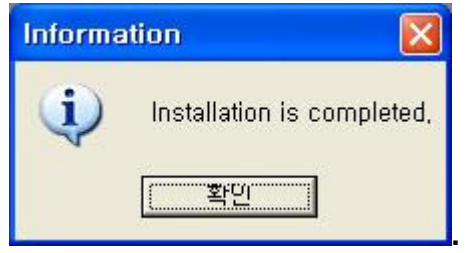

#### 4-2 USB 인터페이스

1) "Win SRP-770II\_VX.X.X.exe" 파일은 더블 클릭합니다.

## 2) "Next" 버튼을 클릭합니다.

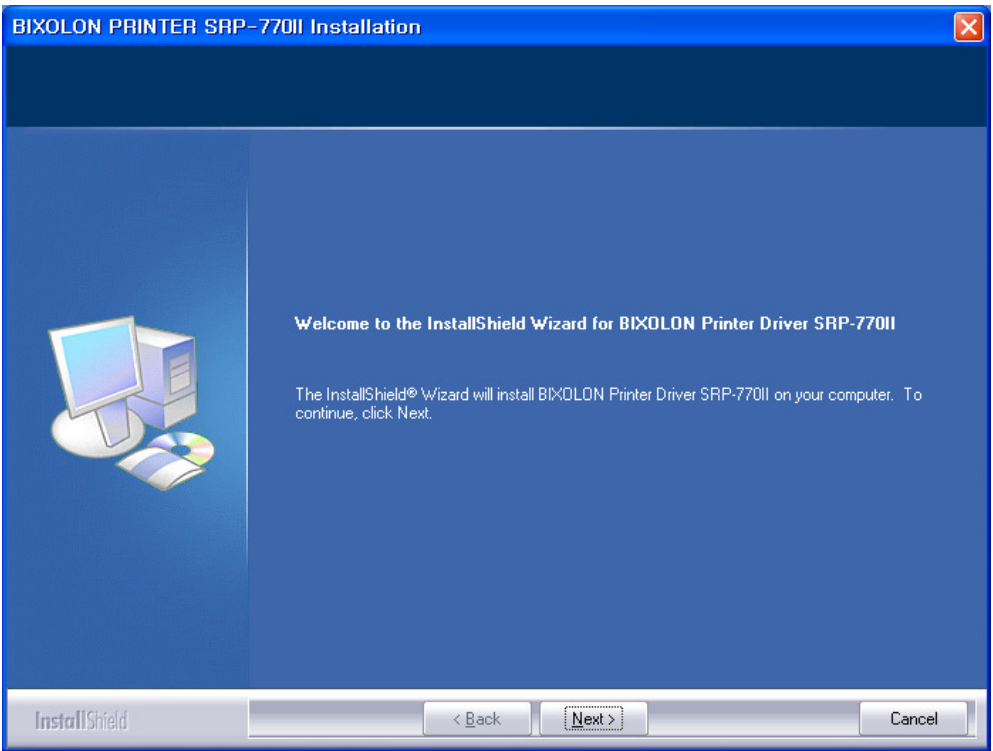

3) "Install" 버튼을 클릭합니다.

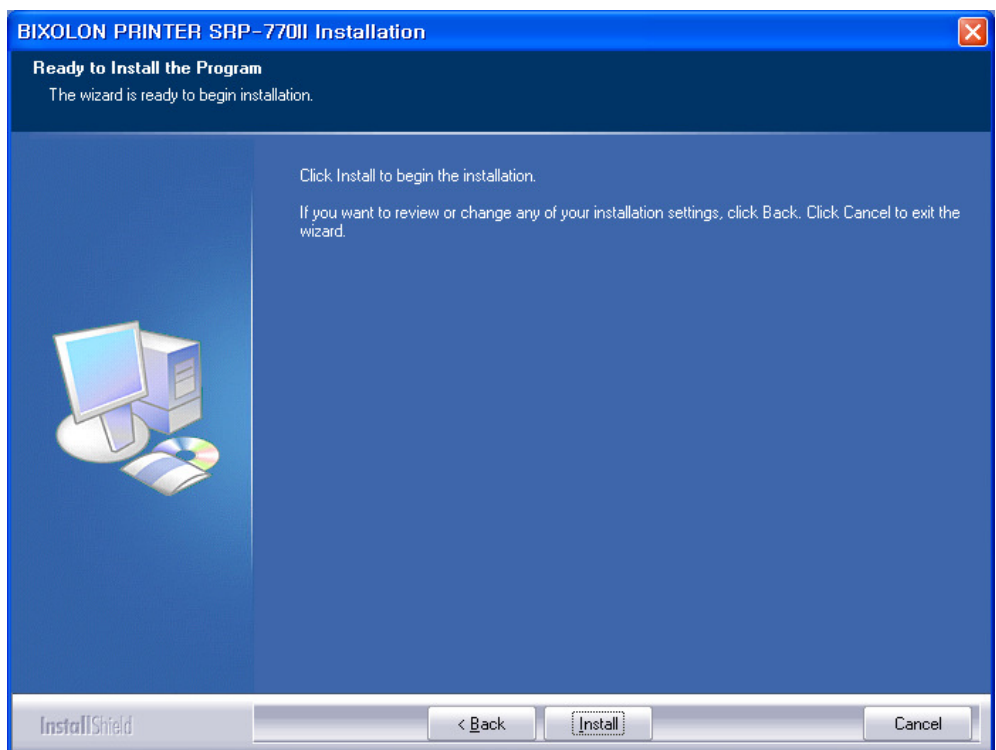

4) "USB" 포트를 선택합니다.

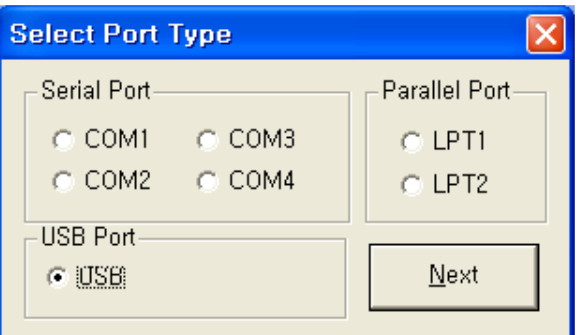

5) 프린터의 전원을 껐다가 다시 켜주시기 바랍니다.

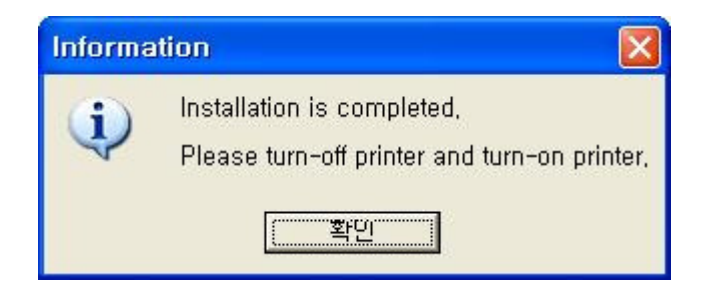

## 5. 윈도우 드라이버 삭제

1) "시작" 버튼을 클릭 한 후, "설정->제어판" 을 선택합니다.

2) "프로그램 추가 및 삭제" 아이콘을 더블클릭 합니다.

- 3) "BIXOLON SRP-770II Windows Driver X.X.X"를 선택한 후 "제거"버튼을 클릭합니다.
- 4) 제거할 프린터를 선택합니다.

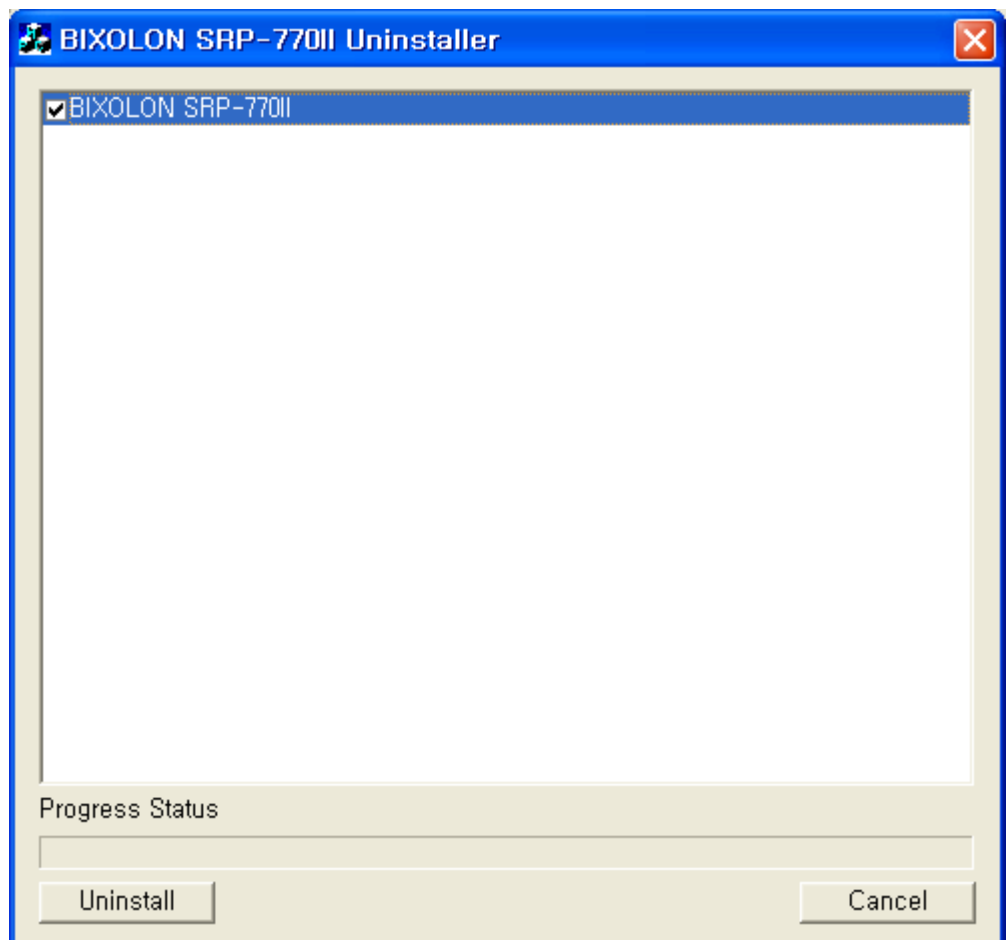

5) "Uninstall" 버튼을 클릭합니다.

6) 모든 프린터를 제거하시면, 시스템을 재 시작 하시기 바랍니다.

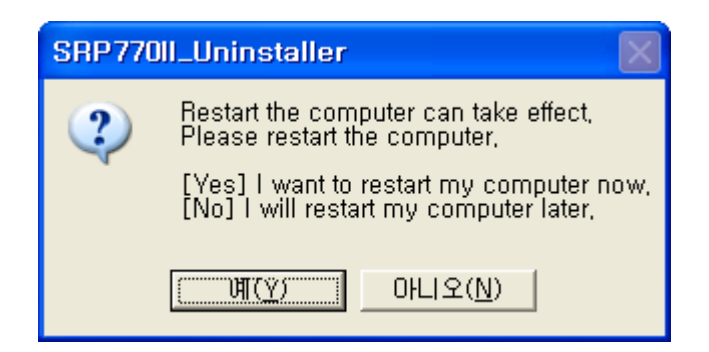

## 6. 윈도우 드라이버 세부 설정

#### 6-1 인쇄 기본 설정

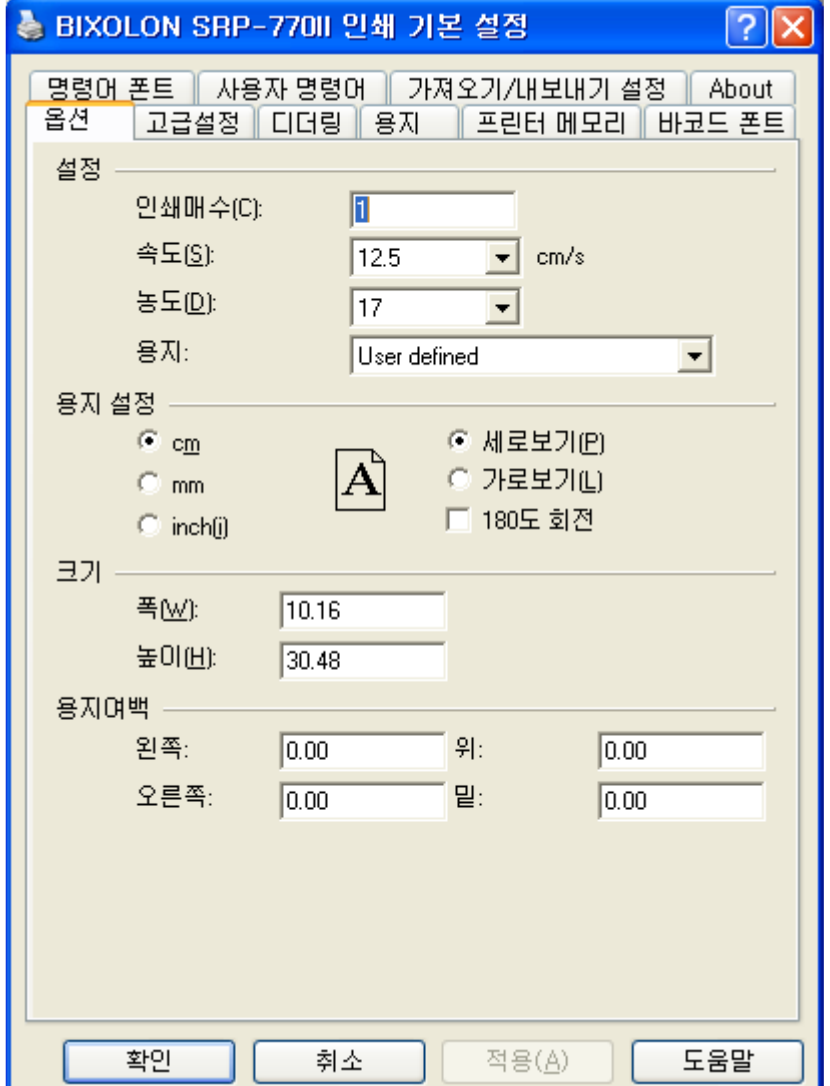

1) 인쇄개수: 인쇄 용지의 수의 설정합니다.

- 2) 속도: 인쇄 속도를 설정합니다.
- 3) 농도: 인쇄 농도를 설정합니다. (0 ~ 20)
- 4) 용지: 인쇄 용지를 설정합니다.
- 5) 세로보기: 세로로 인쇄합니다.
- 6) 가로보기: 가로로 인쇄합니다.
- 7) 180도 회전: 인쇄물을 180도 회전 후 인쇄합니다.
- 8) 폭: 인쇄용지의 폭(너비)를 설정합니다.
- 9) 높이: 인쇄용지의 높이(길이)를 설정합니다.
- 10) 용지여백: 인쇄용지의 여백을 설정합니다.
- 11) 사용자 정의 용지크기

#### 6-2 용지 크기 추가하기

1) "인쇄 기본 설정(I)" 버튼을 클릭합니다.

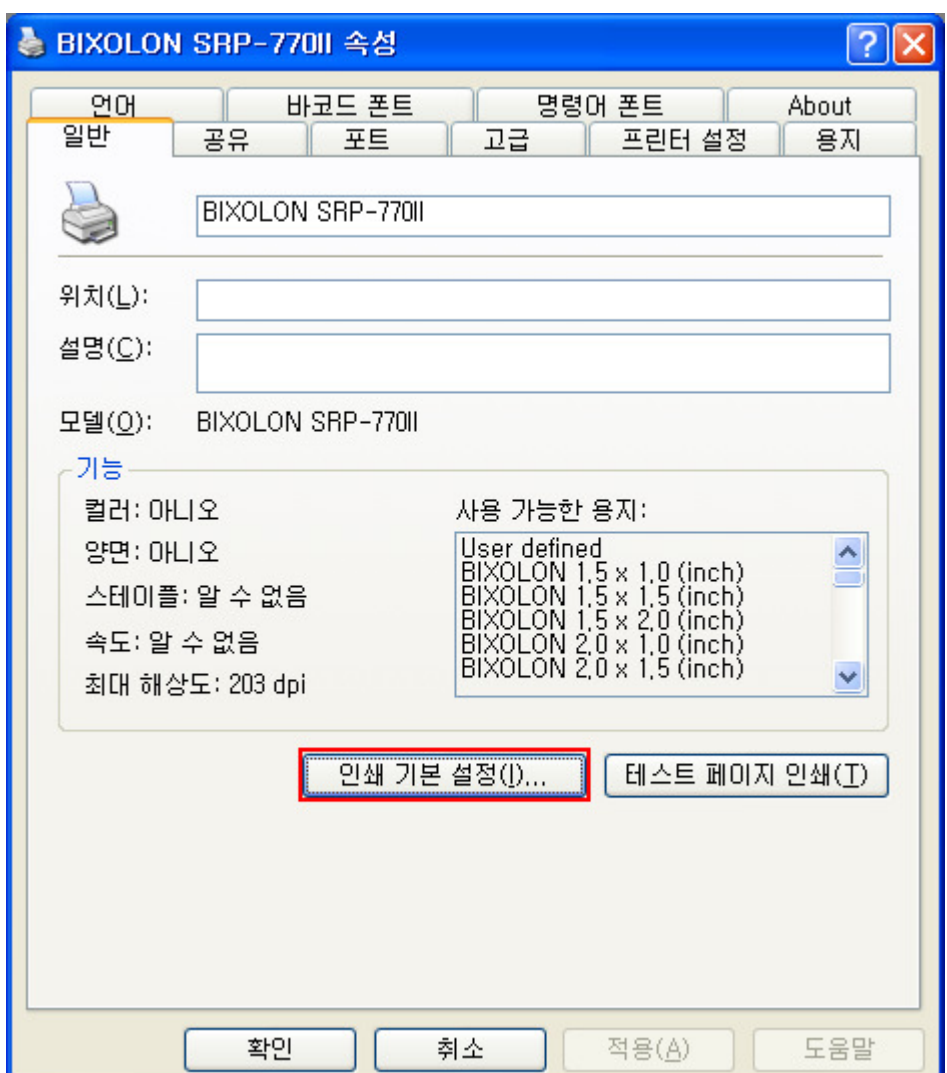

#### 라벨 프린터

2) "추가(N)" 버튼을 클릭합니다.

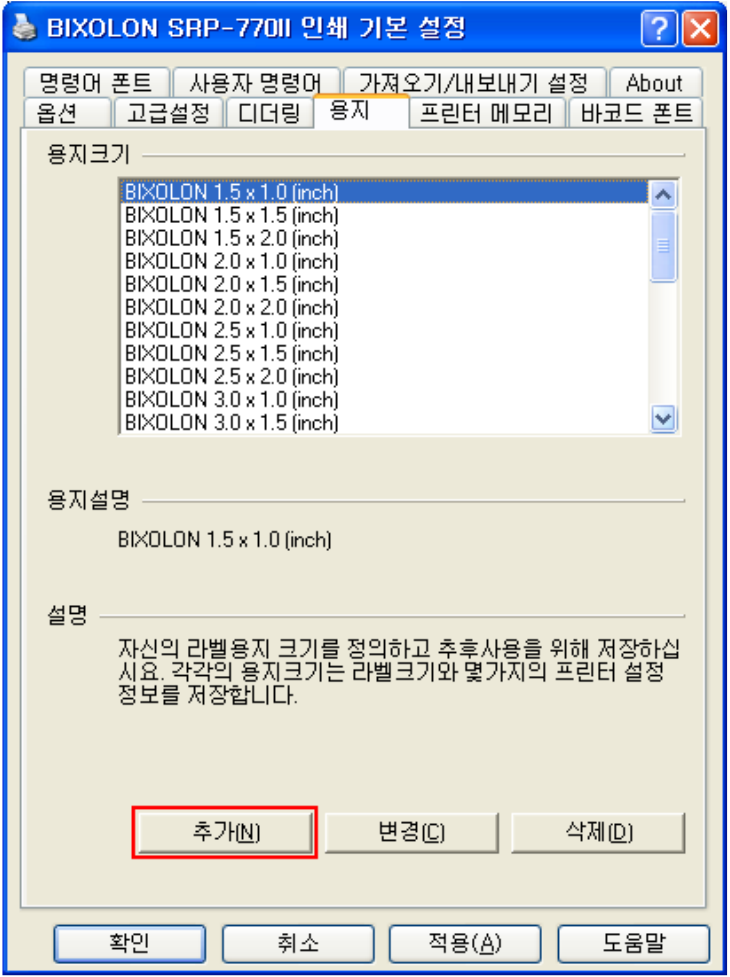

3) 추가할 용지의 이름, 크기, 여백 설정 후 "확인" 버튼을 클릭합니다.

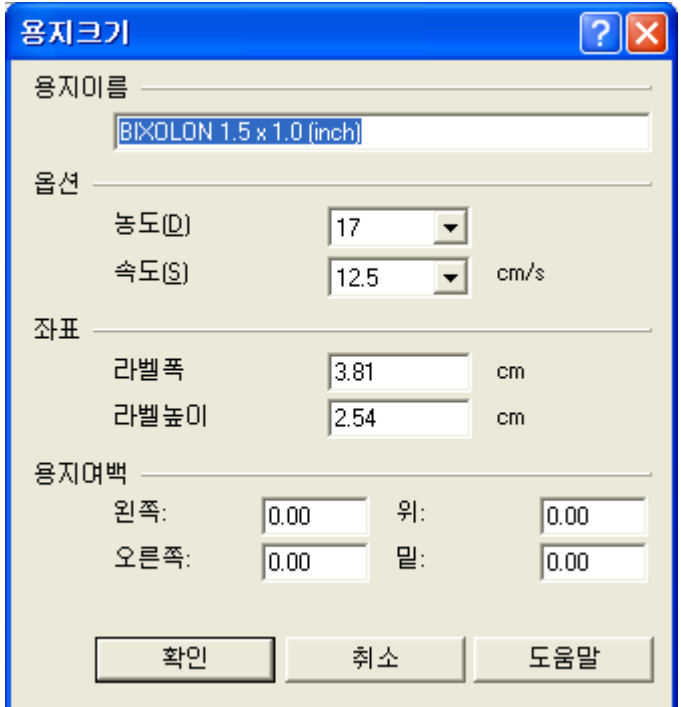

## 7. 주요 사양

#### 7-1 해상도

BIXOLON SRP-770:  $203 \times 203$  dpi BIXOLON SRP-770II:  $203 \times 203$  dpi BIXOLON SRP-770IIE:  $203 \times 203$  dpi BIXOLON SLP-T400:  $203 \times 203$  dpi BIXOLON SLP-T400E:  $203 \times 203$  dpi BIXOLON SLP-T403:  $300 \times 300$  dpi BIXOLON SLP-T403E: 300 × 300 dpi BIXOLON SLP-D400: 203 × 203 dpi BIXOLON SLP-D400E:  $203 \times 203$  dpi BIXOLON SLP-D403: 300 × 300 dpi BIXOLON SLP-D403E: 300 × 300 dpi BIXOLON SLP-D420: 203 × 203 dpi BIXOLON SLP-D423:  $300 \times 300$  dpi

#### 7-2 용지크기

- 2.0 x 2.0 inch (50.8 x 50.8 cm) 4.0 x 12.0 inch (98.9 x 305.6 cm) 3.0 x 1.0 inch (76.2 x 25.4 cm) 3.0 x 1.5 inch (76.2 x 38.1 cm) 3.0 x 2.0 inch (76.2 x 50.8 cm) 3.5 x 1.0 inch (98.9 x 25.4 cm) 3.5 x 1.5 inch (98.9 x 38.1 cm) 3.5 x 2.0 inch (98.9 x 50.8 cm) 3.5 x 3.0 inch (98.9 x 76.2 cm) 3.5 x 4.0 inch (98.9 x 101.6 cm) 3.5 x 6.0 inch (98.9 x 152.8 cm) 4.0 x 1.0 inch (98.9 x 25.4 cm) 4.0 x 1.5 inch (98.9 x 38.1 cm)
- 1.5 x 1.0 inch (38.1 x 25.4 cm) 4.0 x 2.0 inch (98.9 x 50.8 cm) 1.5 x 1.5 inch (38.1 x 38.1 cm) 4.0 x 3.0 inch (98.9 x 76.2 cm) 1.5 x 2.0 inch (38.1 x 50.8 cm) 4.0 x 4.0 inch (98.9 x 101.6 cm) 2.0 x 1.0 inch (50.8 x 25.4 cm) 4.0 x 6.0 inch (98.9 x 152.8 cm) 2.0 x 1.5 inch (50.8 x 38.1 cm) 4.0 x 8.0 inch (98.9 x 203.2 cm)